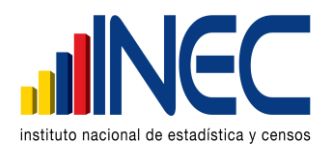

# **PLAN DE TABULACIÓN CAMAS Y EGRESOS HOSPITALARIOS AÑO 2010**

OBJETIVO.- Facilitar la programación de los Cuadros Estadísticos para la publicación del Anuario del año 2007 de Camas y Egresos Hospitalarias, en consideración que hay que mantener la comparación con años anteriores, por lo que la estructura de los mismos deben tener las mismas características, así como los programas que lo generan, que ya han sido debidamente probados y eficientemente realizados, independientemente de las personas que lo ejecutan.

# **CUADRO No. 1**

## **POBLACIÓN ESTIMADA, NÚMERO DE CAMAS DISPONIBLES Y DE DOTACIÓN NORMAL, EGRESOS HOSPITALARIOS, ÍNDICES Y TASAS, AÑOS 2001 – 2010**

Este cuadro en el que se presenta una serie histórica con las características señaladas claramente en el título del cuadro, no se requiere ninguna programación. Se añade en la segunda columna los datos que corresponden al año de la investigación (2010), que se obtiene de los cuadros elaborados para el presente año.

Se debe señalar que este cuadro no deber ser preocupación del Analista Informático.

# **CUADRO No. 2**

# **POBLACIÓN ESTIMADA, NÚMERO DE CAMAS DISPONIBLES, EGRESOS HOSPITALARIOS, ÍNDICES Y TASAS, SEGÚN REGIONES Y PROVINCIAS.**

#### COLUMNAS

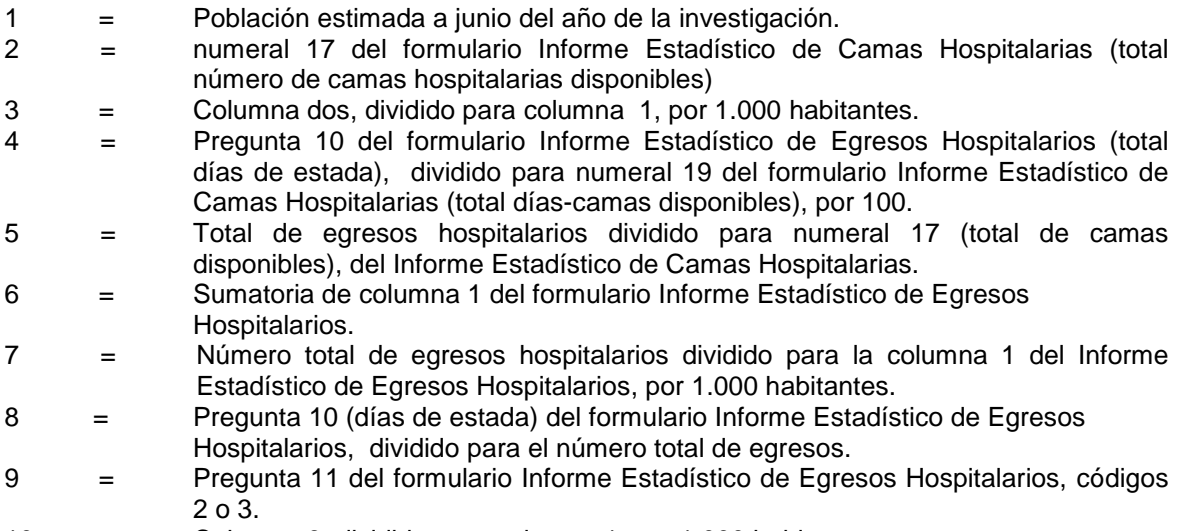

10 = Columna 9, dividido para columna 1, por 1.000 habitantes.

## FILAS **=** TOTAL REPÚBLICA, REGIONES Y PROVINCIAS

CONSULTAR LA DIVISIÓN POLÍTICA ADMINISTRATIVA DEL ECUADOR, AL AÑO DE LA INVESTIGACIÓN.

#### VARIABLES:

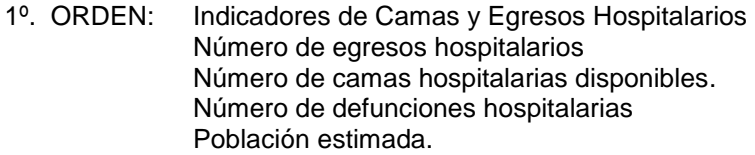

2º. ORDEN: Total República, Regiones y Provincias.

#### **CUADRO No. 3**

**ESTABLECIMIENTOS HOSPITALARIOS, DEL SECTOR PÚBLICO, POR NÚMERO DE EGRESOS, DÍA Y PROMEDIO DE ESTADA, NÚMERO DE CAMAS HOSPITALARIAS DISPONIBLES, DÍA - CAMA, PORCENTAJE DE OCUPACIÓN Y GIRO DE CAMAS, SEGÚN CLASE DE ESTABLECIMIENTO Y ENTIDADES A LOS QUE PERTENECEN.**

#### **COLUMNAS**

- 1 = Sumatoria de Establecimientos Hospitalarios.
- 2 = Sumatoria de la columna 1 de los formularios Informes Estadísticos de Egresos Hospitalarios.
- 3 = Columna 10 del formulario Informe Estadístico de Egresos Hospitalarios.
- 4 = Columna 3 (días de estada) dividido para columna 2 (número de egresos).
- 5 = Numeral 17 del formulario Informe Estadístico de Camas Hospitalarias.
- 6 = Numeral 19 del formulario Informe Estadístico de Camas Hospitalarias.
- 7 = Columna 3 (días de estada) dividido para columna 6 (días-cama disponibles), por 100.
- 8 = Columna 2 (número de egresos) dividido para columna 5 (número de camas hospitalarias disponibles).

## **FILAS** ENTIDADES DEL SECTOR PÚBLICO

- 1 = Sumatoria filas:  $2 + 3 + 4 + 5 + 6$
- 2 = Sumatorio código 01 Hospitales básicos.
- $3 =$  Sumatoria código 02 Hospitales generales<br>  $4 =$  Sumatoria códigos: 03 04 y 05 Hospitales
- 4 = Sumatoria códigos: 03, 04 y 05 Hospitales especializados agudos
- $=$  Sumatoria códigos: 06, 07, 08, 09 y 10 Hospitales especializados crónicos
- 6 = Sumatoria código 11 Hospital de Especialidades.
- 7 = Sumatoria de Clase 1, Sector 1, entidades: 01, 02, 03, 06, 11, 13 y 16
- 8 = Sumatoria de Clase 1, Sector 1, Entidad 01
- 9 = Sumatoria de Clase 1, Sector 1, Entidad 02
- 10 = Sumatoria de Clase 1, Sector 1, Entidad 03
- 11 = Sumatoria de Clase 1, Sector 1, Entidad 06
- 12 = Sumatorio de Clase 1, Sector 1, Entidad 11
- 13 = Sumatoria de Clase 1, Sector 1, Entidad 13
- 14 = Sumatoria de Clase 1, Sector 1, Entidad 16
- 15 = Sumatoria de Clase 2, Sector 1, Entidad 01
- 16 = Sumatoria de Clase 2, Sector 1, Entidad 02
- 17 = Sumatoria de Clase 2, Sector 1, Entidad 03
- 18 = Sumatoria de Clase 2, Sector 1, Entidad 06
- 19 = Sumatorio de Clase 2, Sector 1, Entidad 11
- 20 = Sumatoria de Clase 2, Sector 1, Entidad 13
- 21 = Sumatoria de Clase 2, Sector 1, Entidad 16
- $22 =$  Sumatoria de Clase 03, 04y 05, Sector 1<br> $23 =$  Sumatoria Clase 03, Sector 1
- 23 = Sumatoria Clase 03, Sector 1<br>24 = Sumatoria Clase 04. Sector 1
- 24 = Sumatoria Clase 04, Sector 1<br>25 = Sumatoria Clase 05, Sector 1
- $=$  Sumatoria Clase 05, Sector 1
- $26 =$

Nota.- De igual manera se procederá con las entidades del Seguro Social, Ministerio de Defensa, Beneficiencia y Sociedad Protectora de la Infancia, Policía Nacional, Municipio, Fisco – Misionales y entidades del Sector Privado con y sin fines de lucro.

## **VARIABLES:**

- 1º. ORDEN: Indicadores de Camas y Egresos Hospitalarios.
- 2º. ORDEN: Sector Entidades y Grupos de Camas.

# **CUADRO No. 4**

NUMERO DE CAMAS DISPONIBLES, DIAS-CAMA, PORCENTAJE DE OCUPACION DE CAMAS, GIRO DE CAMAS, PROMEDIO DIARIO DE CAMAS OCUPADAS, SEGÚN CLASE DE ESTABLECIMIENTOS HOSPITALARIOS Y ENTIDAD A LA QUE PERTENECEN.

## **COLUMNAS:**

- 1 = Consultar la División Político Administrativa de la República del Ecuador.
- 2 = 01 Ministerio de Salud
	- 02 Junta Beneficiencia de Guayaquil
	- 03 Sociedad Protectora de la Infancia
	- 04 Instituto Ecuatoriano de Seguridad Social (IESS)
	- 05 Municipios y Consejos Provinciales
	- 06 Ministerio de Defensa Nacional.
	- 07 Ministerio de Gobierno (Policía Nacional, Cárceles, Penitenciarias, Centros de Detención, etc.)
	- 13 Sociedad de Lucha contra el Cáncer (SOLCA)
	- 15 Fisco Misionales (Ministerio de Salud y Misiones)
	- 17 Privados (particulares; religiosas y fundaciones)
- 3 = Numeral 17 del formulario Informe Estadístico de Camas Hospitalarias.
- 4 = Numeral 19 del formulario Informe Estadístico de Camas Hospitalarias.
- 5
- = Pregunta 10 del formulario de Egresos, sobre numeral 19 del formulario Estadístico de Camas Hospitalarias, por 100.
- 6 = Número de egresos dividido para numeral 17 total de camas disponibles del formulario Informe Estadístico de Camas Hospitalarias.
- 7 = Total Días de Estada, dividido para 365 o 366 días, de acuerdo al año de la investigación.

#### **FILAS**:CLASE DE ESTABLECIMIENTOS

#### **VARIABLES:**

- 1º. ORDEN: Indicadores de Camas y Egresos Hospitalarios
- 2º. ORDEN: Clase de Establecimientos, Lugar donde funcionan y Entidad a la que pertenecen.

# **CUADRO No. 5**

NUMERO DE ESTABLECIMIENTOS Y NUMERO DE CAMAS HOSPITALARIAS DISPONIBLES, SEGÚN REGIONES Y PROVINCIAS.

# **COLUMNAS:**

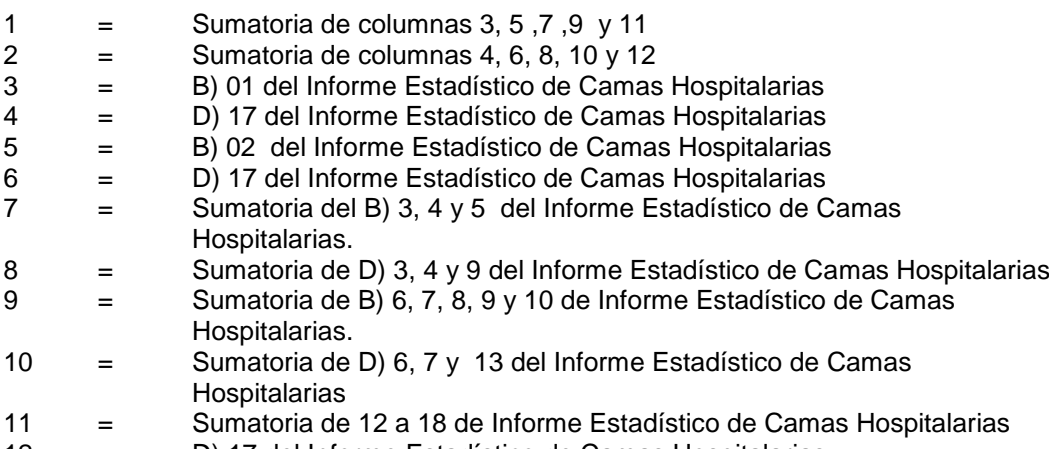

12 = D) 17 del Informe Estadístico de Camas Hospitalarias

## **FILAS:**

1 = Regiones y Provincias

Consultar la División Político – Administrativa de la República del Ecuador, al año de la investigación.

NOTA.- De igual manera se procederá para las Regiones: SIERRA, COSTA, AMAZONICA, INSULAR, ZONAS NO DELIMITADAS.

# **VARIABLES**

- 1º. ORDEN: Establecimientos y Camas hospitalarias disponibles
- 2º. ORDEN: Regiones y Provincias.

## **CUADRO No. 6**

NUMERO DE ESTABLECIMIENTOS Y NUMERO DE CAMAS DE DOTACION NORMAL, SEGÚN REGIONES Y PROVINCIAS.

# **COLUMNAS:**

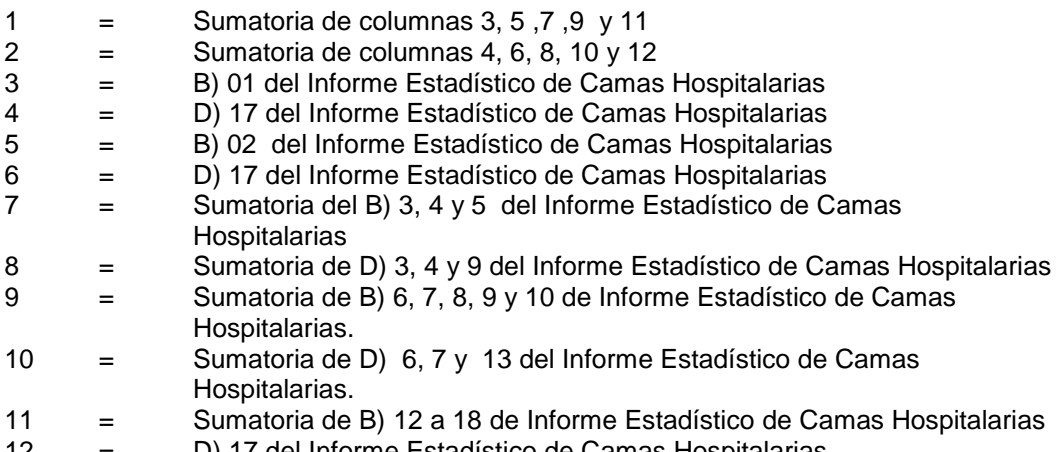

12 = D) 17 del Informe Estadístico de Camas Hospitalarias

# **FILAS:**

1 = Regiones y Provincias

Consultar la División Político – Administrativa de la República del Ecuador, al año de la investigación.

NOTA.- De igual manera se procederá para las Regiones: SIERRA, COSTA, AMAZONICA, INSULAR Y ZONAS NO DELIMITADAS.

# **VARIABLES**

- 1º. ORDEN: Establecimientos y Camas de dotación normal
- 2º. ORDEN: Regiones y Provincias.

## **CUADRO No. 7**

NUMERO DE ESTABLECIMIENTOS HOSPITALARIOS Y NUMERO DE CAMAS HOSPITALARIAS DISPONIBLES POR SECTOR Y ENTIDAD A LA QUE PERTENECEN, SEGÚN REGIONES Y PROVINCIAS.

## **COLUMNAS:**

- 1 = Sumatoria de columnas: 3, 5, 7, 9, 11, 13 y 15
- 2 = Sumatoria de columnas**:** 4, 6, 8, 10, 12, 14 y 16
- 3 = 01 Ministerio de Salud
- 4 = 01 Ministerio de Salud
- $5 = 04$  IESS
- $6 = 04$  IESS
- 7 = 02 y 03, Junta Beneficiencia de Guayaquil y Sociedad Protectora de la Infancia
- 8 = 02 y 03, Junta Beneficiencia de Guayaquil y Sociedad Protectora de la Infancia
- 9 = 06 Ministerio de Defensa
- 10 = 06 Ministerio de Defensa
- 11 = 05 Municipios, 07 Policía, 15 Fisco-Misionales y 13 SOLCA
- 12 = 05 Municipios, 07 Policía, 15 Fisco-Misionales y 13 SOLCA
- 13 = 17 entidades particulares y religiosas
- 14 = 17 entidades particulares y religiosas
- 15 = 17 entidades particulares, Hospital Vozandes y Metropolitano
- 16 = 17 entidades particulares, Hospital Vozandes y Metropolitano

# **FILAS:**

1 = Regiones y Provincias

Consultar la División Político – Administrativa de la República del Ecuador, al año de la investigación.

NOTA.- De igual manera se procederá para las Regiones: SIERRA, COSTA, AMAZONICA, INSULAR Y ZONAS NO DELIMITADAS.

# **VARIABLES**

- 1º. ORDEN: Establecimientos y Camas Hospitalarias disponibles
- 2º. ORDEN: Total Regiones y Provincias

### **CUADRO No. 8**

NUMERO DE ESTABLECIMIENTOS HOSPITALARIOS Y NUMERO DE CAMAS HOSPITALARIAS DE DOTACION NORMAL, POR SECTOR Y ENTIDAD A LA QUE PERTENECEN, SEGÚN REGIONES Y PROVINCIAS.

## **COLUMNAS:**

- 1 = Sumatoria de columnas: 3, 5, 7, 9, 11, 13 y 15
- 2 = Sumatoria de columnas**:** 4, 6, 8, 10, 12, 14 y 16
- 3 = 01 Ministerio de Salud
- 4 = 01 Ministerio de Salud
- $5 = 04$  IESS
- $6 = 04$  IESS
- 7 = 02 y 03, Junta Beneficiencia de Guayaquil y Sociedad Protectora de la Infancia
- 8 = 02 y 03, Junta Beneficiencia de Guayaquil y Sociedad Protectora de la Infancia
- 9 = 06 Ministerio de Defensa
- 10 = 06 Ministerio de Defensa
- 11 = 05 Municipios, 07 Policía, 15 Fisco-Misionales y 13 SOLCA
- 12 = 05 Municipios, 07 Policía, 15 Fisco-Misionales y 13 SOLCA
- 13 = 17 entidades particulares y religiosas
- 14 = 17 entidades particulares y religiosas
- 15 = 17 entidades particulares, Hospital Vozandes y Metropolitano
- 16 = 17 entidades particulares, Hospital Vozandes y Metropolitano

#### **FILAS:**

1 = Regiones y Provincias

Consultar la División Político – Administrativa de la República del Ecuador, al año de la investigación.

NOTA.- De igual manera se procederá para las Regiones: SIERRA, COSTA, AMAZONICA, INSULAR Y ZONAS NO DELIMITADAS.

## **VARIABLES**

- 1º. ORDEN: Establecimientos y Camas Hospitalarias de dotación normal
- 2º. ORDEN: Total Regiones y Provincias

#### **CUADRO No. 9**

CAMAS HOSPITALARIAS DE DOTACION NORMAL, POR SERVICIOS, SEGÚN REGIONES, PROVINCIAS Y ESTABLECIMIENTOS HOSPITALARIOS.

#### **COLUMNAS:**

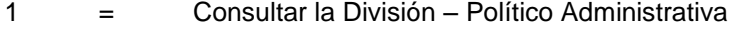

- 2 = Sumatoria de columnas 3 a 18
- 3 = D) 1 del Informe Estadístico de Camas Hospitalarias
- 4 = D) 2 del Informe Estadístico de Camas Hospitalarias
- 5 = D) 3 del Informe Estadístico de Camas Hospitalarias
- 6 = D) 4 del Informe Estadístico de Camas Hospitalarias
- 7 = D) 5 del Informe Estadístico de Camas Hospitalarias
- 8 = D) 6 del Informe Estadístico de Camas Hospitalarias

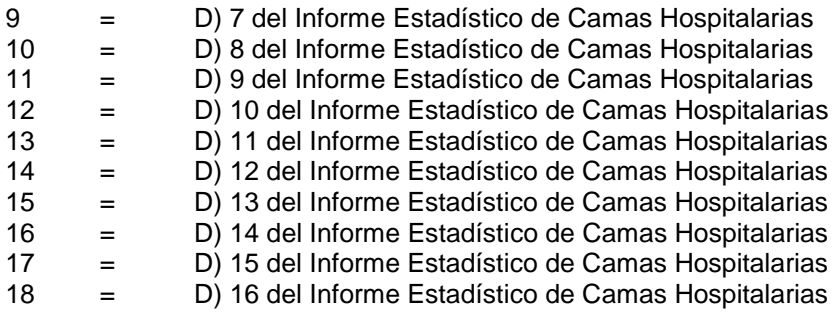

# **FILAS:**

1 = Regiones, Provincias y Establecimientos Hospitalarios

Consultar la División Político – Administrativa de la República del Ecuador, al año de la investigación.

NOTA.- De igual manera se procederá para las Regiones: SIERRA, COSTA, AMAZONICA, INSULAR Y ZONAS NO DELIMITADAS.

## **VARIABLES**

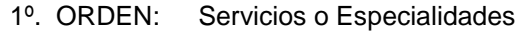

2º. ORDEN: Regiones, Provincias y Establecimientos Hospitalarios , Lugar donde funcionan.

## **CUADRO No. 10**

EGRESOS HOSPITALARIOS POR CONDICION AL EGRESO, DIAS Y PROMEDIO DE ESTADA, TASAS DE MORTALIDAD HOSPITALARIA, SEGÚN CLASE DE ESTABLECIMIENTOS.

#### **COLUMNAS:**

- 1 = Consultar la División Político Administrativa
- 2 = Sumatoria de columna 1 del formulario Informe Estadístico de Egresos Hospitalarios.
- 3 = Columna 10 del formulario Informe Estadístico de Egresos Hospitalarios.
- 4 = Pregunta 10 del formulario Informe Estadístico de Egresos Hospitalarios dividido para la columna 2.
- 5 = 11.1 del Informe Estadístico de Egresos Hospitalarios.
- 6 = Sumatoria de la columna 10 del Informe Estadístico de Egresos Hospitalarios.
- 7 = Columna 6, dividido para columna 5.
- 8 = Sumatoria de columnas 9 y 10.
- 9 = 11.2 del Informe Estadístico de Egresos Hospitalarios.
- 10 = 11.3 del Informe Estadístico de Egresos Hospitalarios.
- 11 = Sumatoria de la columna 10 del Informe Estadístico de Egresos Hospitalarios.
- 12 = Columna 11, dividido para columna 8.
- 13 = Columna 8, dividido para columna 2 por 1.000.
- 14 = Columna 10, dividido para columna 2 por 1.000.

## **FILAS:** CLASE DE ESTABLECIMIENTOS HOSPITALARIOS

# **VARIABLES:**

1º. ORDEN: Indicadores de Egresos Hospitalarios

2º. ORDEN: Clase de establecimientos hospitalarios

## **CUADRO No. 11**

EGRESOS HOSPITALARIOS, POR CONDICION AL EGRESO Y SEXO, SEGÚN GRUPOS DE MORBILIDAD ( LISTA ESPECIAL DE 221 GRUPOS – CIE – 10)

#### **COLUMNAS:**

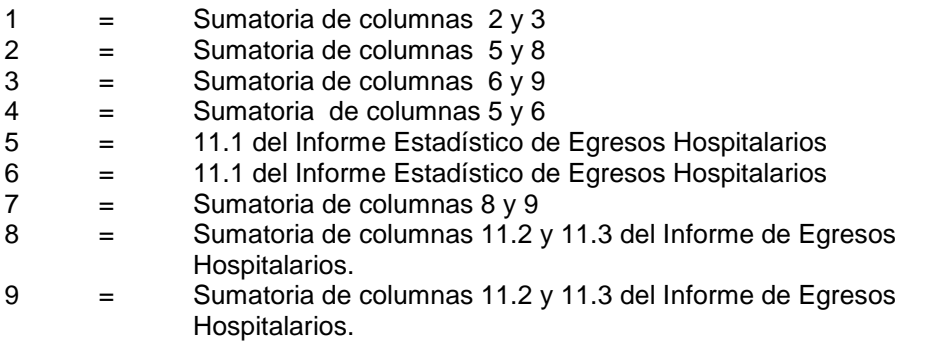

**FILAS:** Grupos de Morbilidad de acuerdo a código y diagnósticos

Consultar la Lista especial de 221 grupos CIE-10

#### **VARIABLES:**

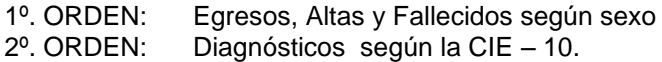

#### **CUADRO No. 12**

EGRESOS HOSPITALARIOS POR CONDICION AL EGRESO Y SEXO, TASA DE LETALIDAD HOSPITALARIA, SEGÚN GRUPOS DE CAUSAS DE MORBILIDAD (LISTA DE 298 CAUSAS – CIE 10)

## **COLUMNAS:**

- 1 = Sumatoria de columnas  $2 \times 3$ <br>2 = Sumatoria de columnas  $5 \times 8$
- $=$  Sumatoria de columnas  $5y8$
- $3 =$  Sumatoria de columnas  $6y9$
- $4 =$  Sumatoria de 5 y 6
- 5 = 11.1 del Informe Estadístico de Egresos Hospitalarios
- 6 = 11.1 del Informe Estadístico de Egresos Hospitalarios
- $7 =$  Sumatoria de columnas  $8 \vee 9$
- 8 = Sumatoria de columnas 11.2 y 11.3 del Informe de Egresos Hospitalarios.
- 9 = Sumatoria de columnas 11.2 y 11.3 del Informe de Egresos Hospitalarios.
- 10 = Columna 7 dividido para columna 1, por 100.

**FILAS:** Grupos de Morbilidad, códigos y diagnósticos

Consultar la Lista de 298 causas de la CIE-10

# **VARIABLES:**

1º. ORDEN: Egresos, altas, fallecidos y tasa de letalidad.<br>2º. ORDEN: Diagnósticos según la CIE – 10. Diagnósticos según la CIE – 10.

#### **CUADRO No. 13**

EGRESOS HOSPITALARIOS, POR PROVINCIAS DE RESIDENCIA HABITUAL SEGÚN GRUPOS DE CAUSAS DE MORBILIDAD. (LISTA DE 298 CAUSAS CIE-10).

**COLUMNAS:** Provincias de Residencia Habitual

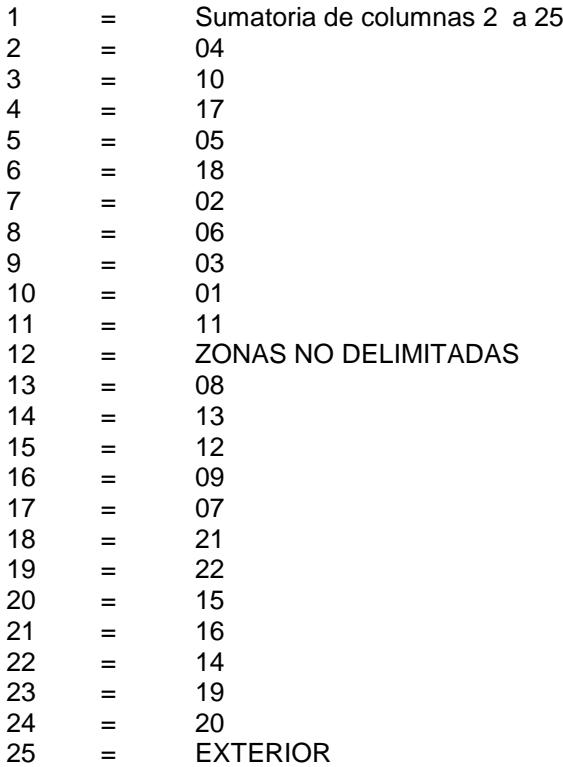

**FILAS:** Grupos de Morbilidad, códigos y diagnósticos

Consultar la Lista de 298 Causas CIE-10

## **VARIABLES:**

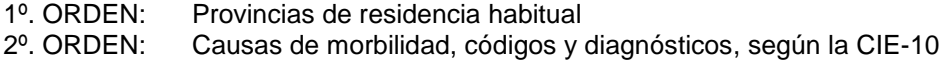

## **CUADRO No. 14**

EGRESOS HOSPITALARIOS, DIAS DE ESTADA Y PROMEDIO, POR GRUPOS DE EDAD, SEGÚN SEXO Y CAUSAS DE MORBILIDAD (LISTA INTERNACIONAL DETALLADA CIE-10)

#### **COLUMNAS:**

- 1 = Columna 6 del Informe Estadístico de Egresos Hospitalarios.<br>2 = Sumatoria de columna 1 del Informe Estadístico de Egresos
- 2 = Sumatoria de columna 1 del Informe Estadístico de Egresos

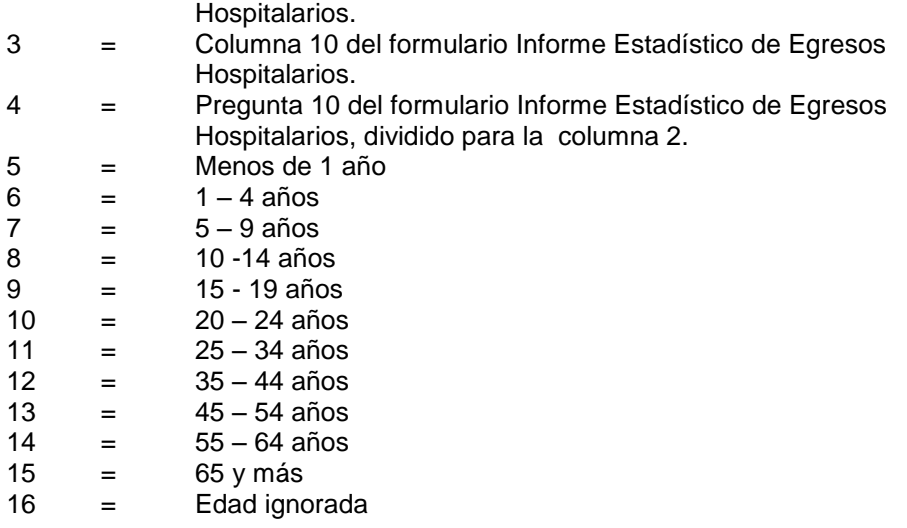

**FILAS:** Causas de Morbilidad, código y diagnóstico.

Consultar la Lista Internacional Detallada CIE-10.

# **VARIABLES:**

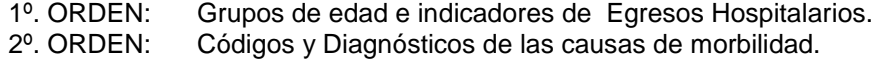

# **CUADRO No. 15**

EGRESOS HOSPITALARIOS, POR CONDICION AL EGRESO Y SEXO, TASA DE LETALIDAD HOSPITALARIA, SEGÚN GRUPOS DE CAUSAS DE MORBILIDAD (lista de 298 Causas – CIE – 10). MENORES DE 1 AÑO.

## **COLUMNAS:**

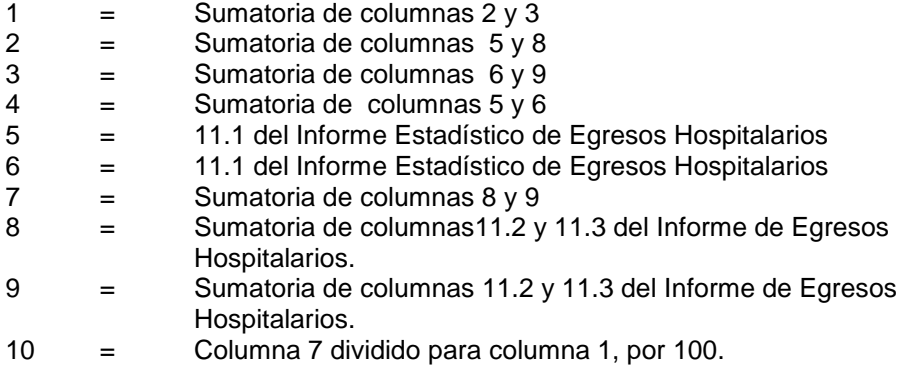

**FILAS:** Grupos de Morbilidad, códigos y diagnósticos

Consultar la Lista de 298 causas de la CIE-10

## **VARIABLES:**

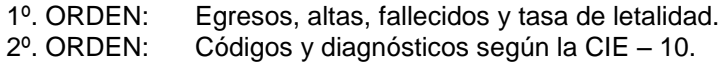